## ACADEMIC PLAN :2023-24 CARMEL CONVENT SR SEC SCHOOL ,RATANPUR,BHOPAL

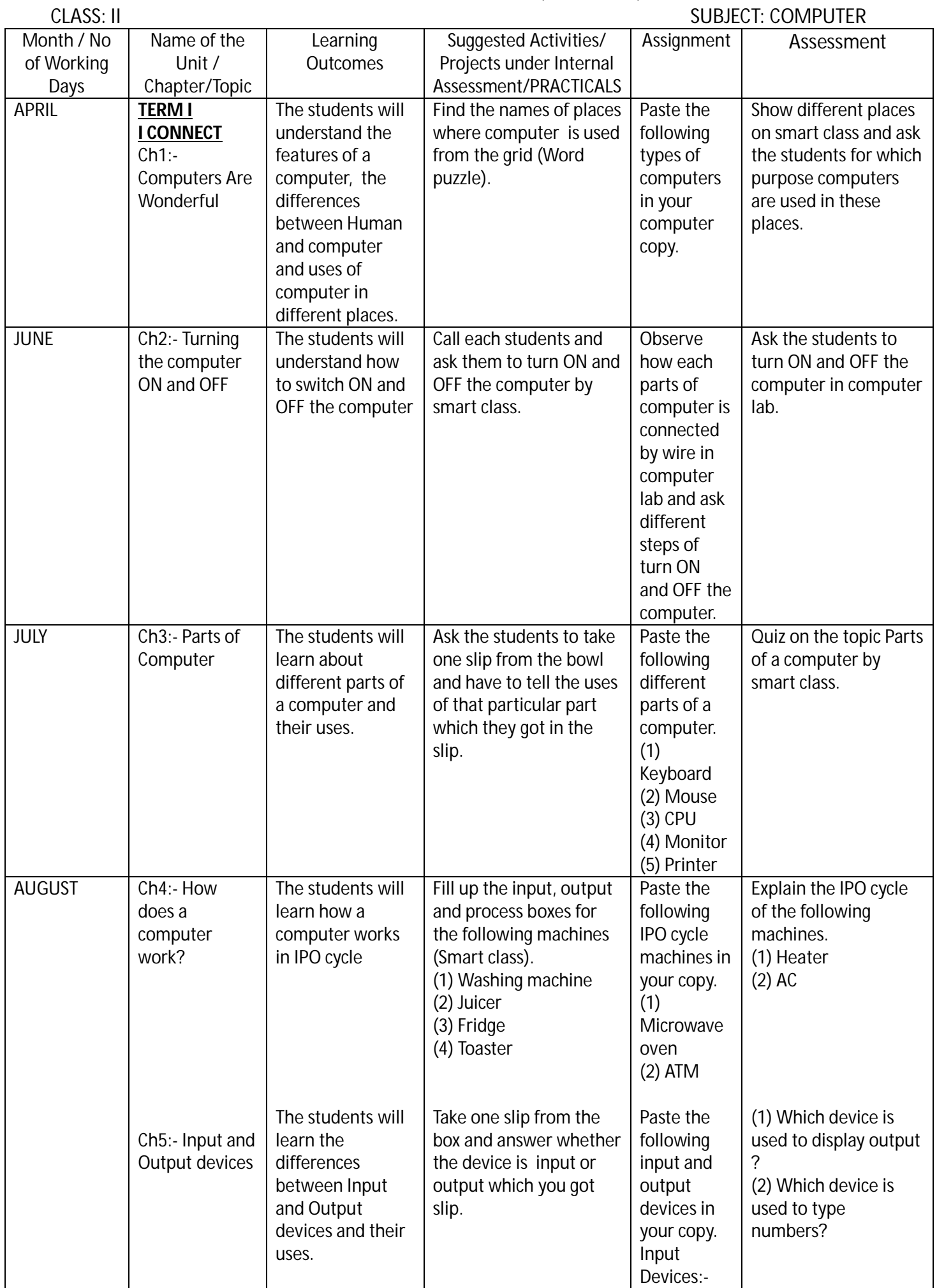

## ACADEMIC PLAN :2023-24 CARMEL CONVENT SR SEC SCHOOL ,RATANPUR,BHOPAL

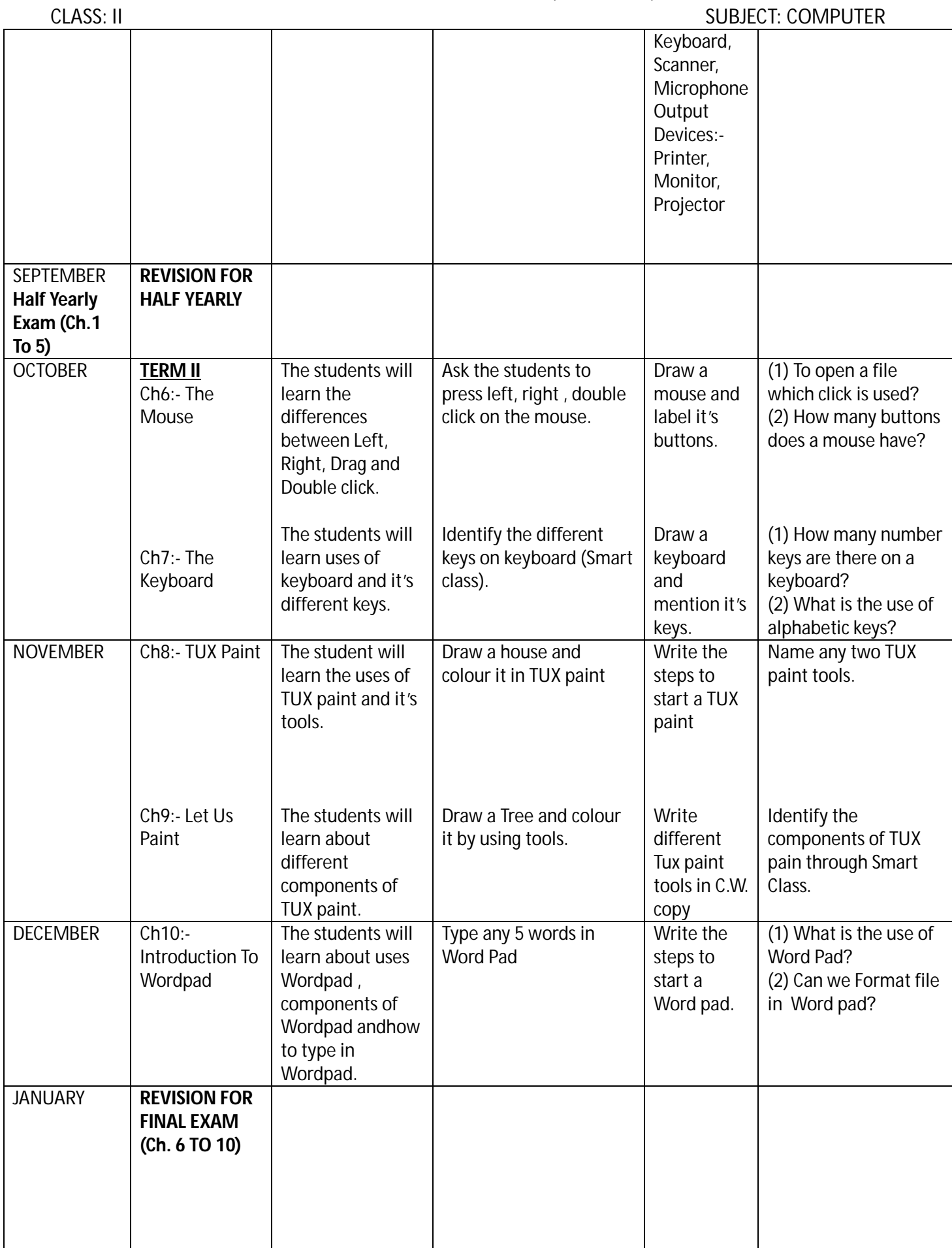

## ACADEMIC PLAN :2023-24 CARMEL CONVENT SR SEC SCHOOL ,RATANPUR,BHOPAL

## CLASS: II SUBJECT: COMPUTER

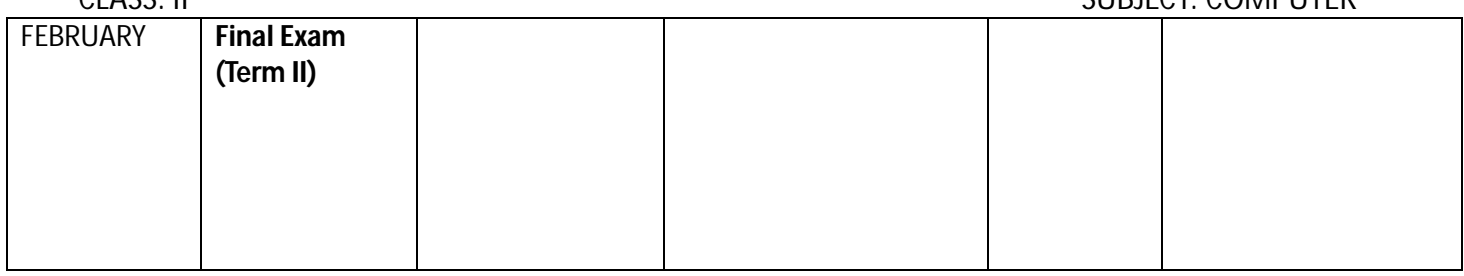

NAME OF THE SUBJECT TEACHER:- Mrs. J.INDUMATHI

SIGNATURE OF THE SUBJECT COORDINATOR:- Mrs.KRISHNA PRIYA